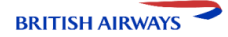

## **영국 항공 2 cabin 특가 =영국 ONLY =**

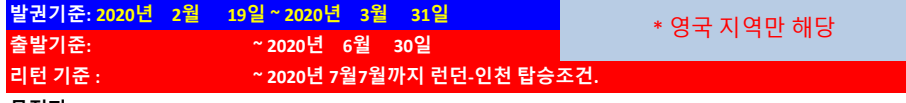

**목적지: LON & UK1** : **LON,** ABZ, BHD, BFS, EDI, INV, IOM, JER

**UK2** : **MAN**, GLA, NCL, LBA

## **요금특징 :** 1) 보잉787 드림라이너 최신기종 서울-런던 매일 운항 2) 부산 & 울산 출발 국내선 KE/OZ 구간 무료 제공 (왕복기준 약 16만원 상당)

3) 마일리지 100% 이상적립 (I/T 클래스 한정).

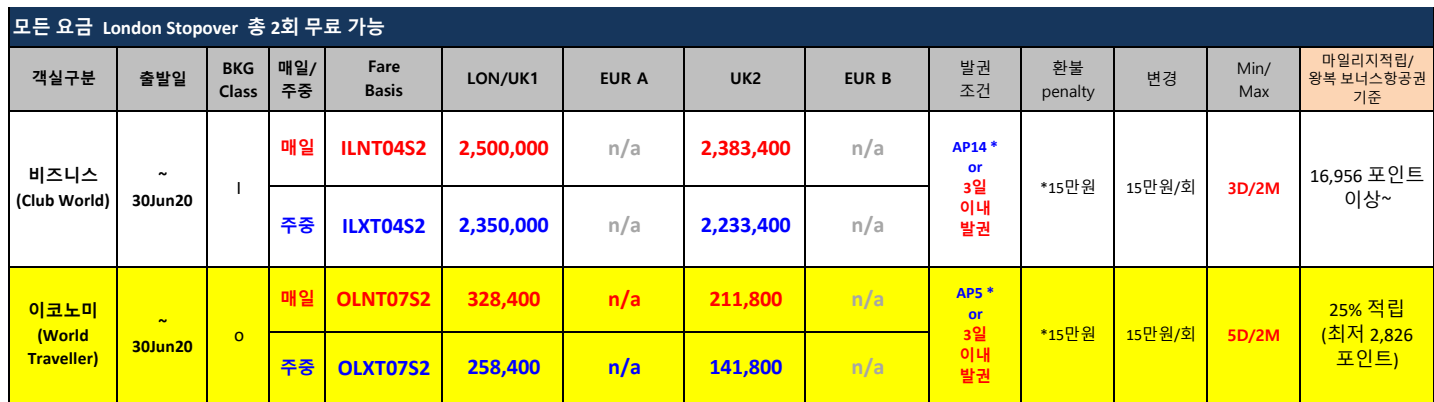

**\* 예약일로부터 3일 이내 또는 AP14/ AP5 중 빠른 날짜 발권 - GDS 규정 확인 필수**

**\* 주중: 월/화/수/목/금 출발 기준**

**\* 환불규정 변경 (2016년 6월 17일 GDS 웹사이트 공지 확인 요망) - Fare component 별 합산으로 적용**

\*요금표는 편의상 일부 정보만을 제공하며, 요금/규정은 GDS Auto Pricing/GDS Rule을 기준으로 합니다. 요금은 사전 공지없이 변경될 수 있습니다.

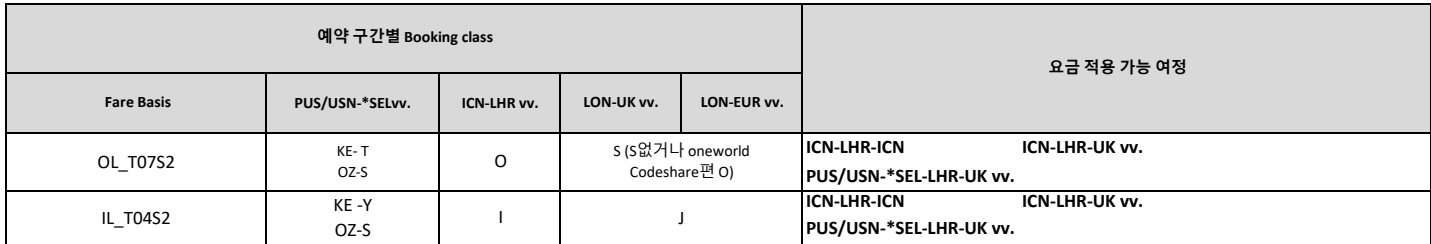

SEL=ICN or GMP

부산/울산 출발 국내선 KE Add-on **무료**

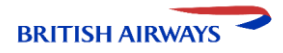

## **영국 2 CABIN 특가 =영국 ONLY =**

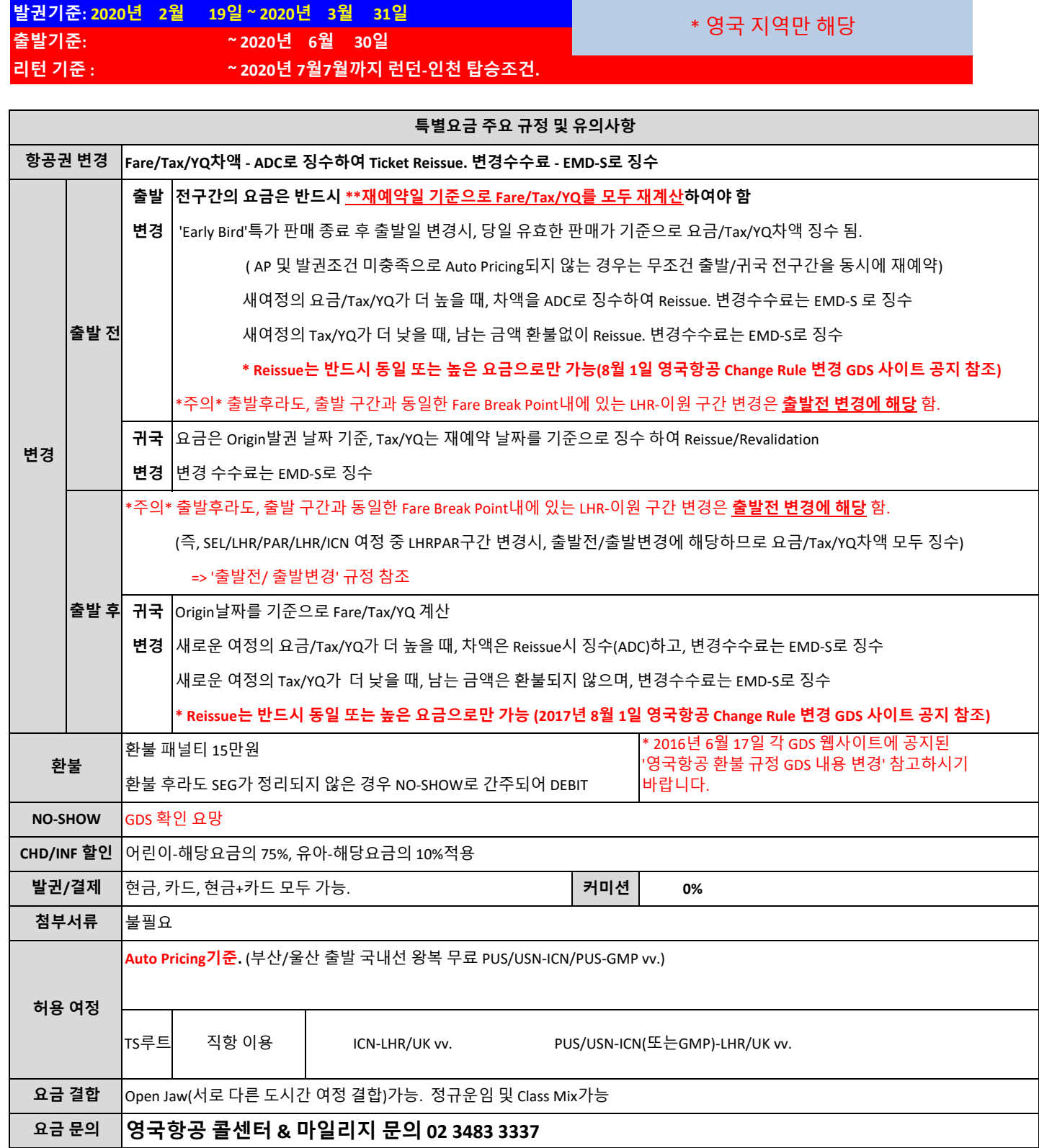